## 第4回 ウーマンビジネスプランコンテスト オンライン 応募用紙 (一次審査)

-BIZCON- in Kawaguchi 2022

応募締切:令和3年11月10日(水)必着

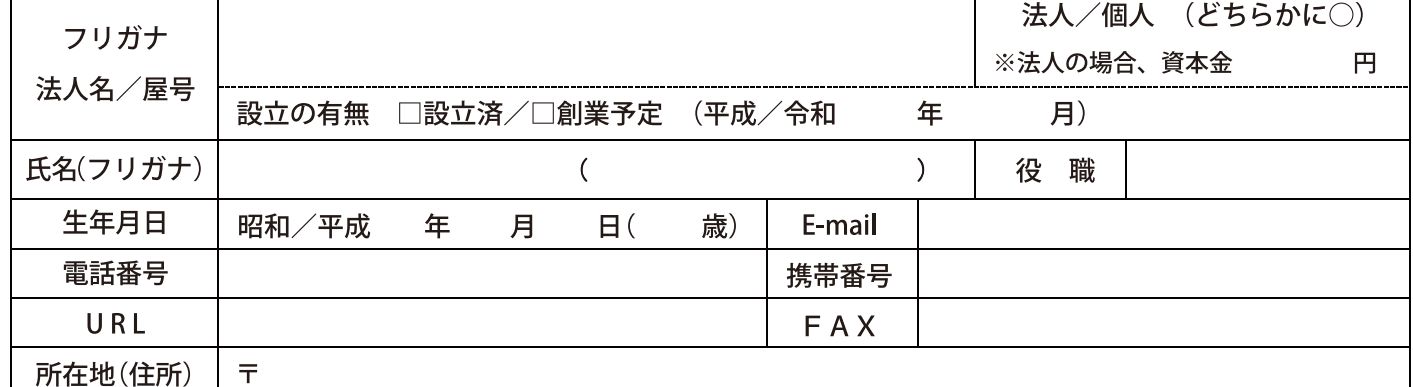

※年齢は、令和3年11月10日時点で記載のこと

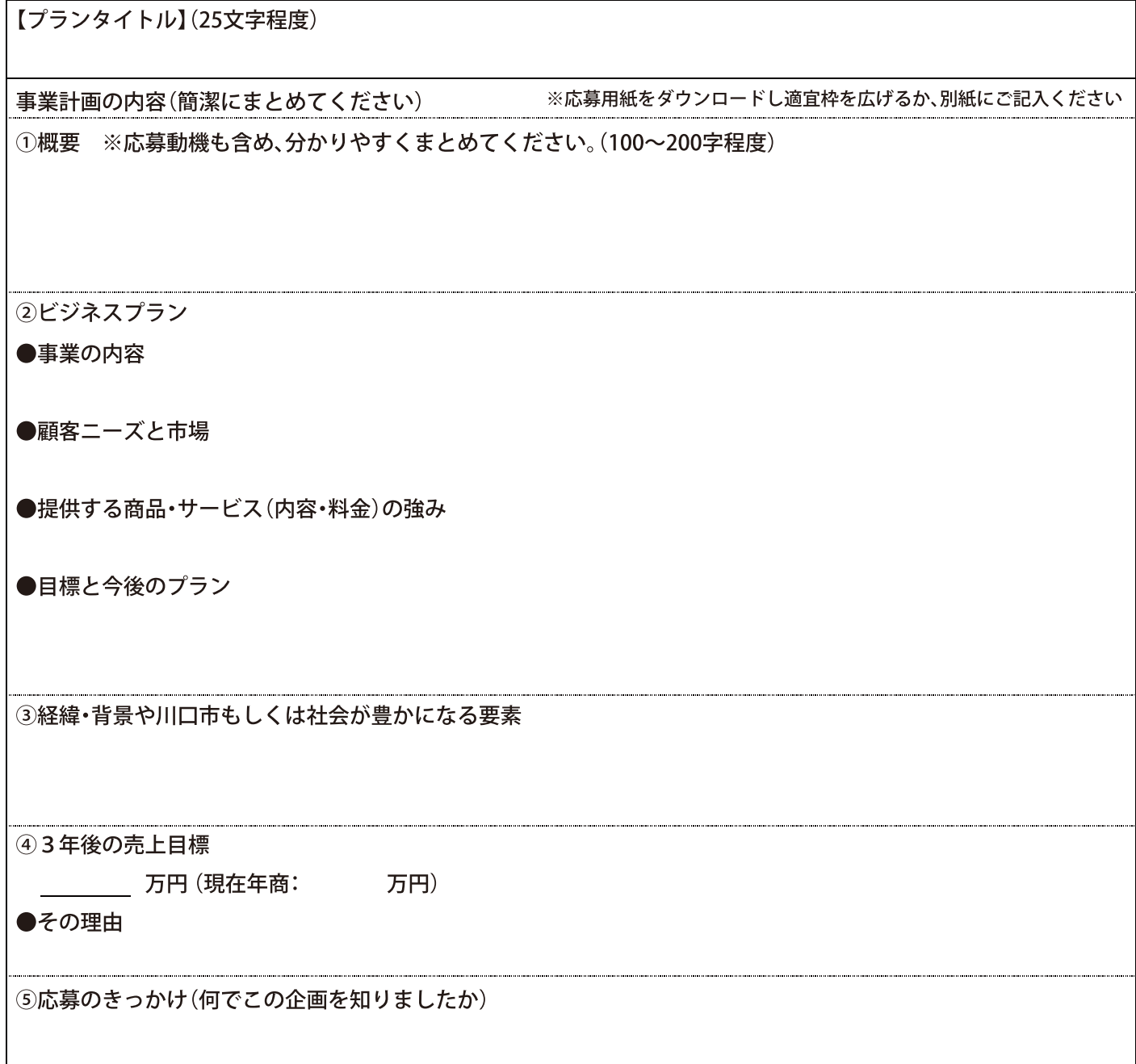

☆説明に必要な画像や資料等がありましたら添付してください。なお、いただいた応募資料は返却いたしませんのでご了承願います。

◆◇◆まずは、あなたの思い描く事業としての夢やプランを伝えることから! やりたいことやその熱意がしっかり伝わるように分かりやすくご記入ください◆◇◆ 【問い合わせ】〒332-8522 川口市本町4-1-8 川口センタービル8階 TEL:048-228-2220 川口商工会議所女性会事務局 行 E-mail y-sato@kawaguchicci.or.jp

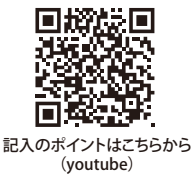